# **Le modèle logique des données (MLD) relationnel**

1

 **Le Modèle Logique des Données** (MLD) est une étape intermédiaire pour passer du modèle E/A, qui est un modèle sémantique, vers une représentation physique des données : fichiers, SGBD hiérarchique, SGBD réseau, SGBD relationnel.

Nous nous limitons au seul MLD relationnel, qui prépare le passage aux SGBD relationnels.

# **Modèle logique relationnel (rappel)**

 - La table relationnelle correspond à un objet du SI (commande, client …).

- Elle est composée d'attributs/colonnes : les données élémentaires qui décrivent l'objet ( n° commande, date commande, …).

 - Elle possède une clé primaire (sous-ensemble d'attributs) dont la valeur est unique pour chaque n-uplet/ligne de la table.

Exemple :

Commande (numcommande, datcommande, adr livr)

Les associations/liens entre objets sont réalisées par les clés étrangères.

 La clé étrangère est un ensemble d'attributs d'une table T2 qui est clé primaire dans une table T1.

 Exemple : Client (nocli, nomcli, adrcli) Commande(nucommande, datcommande, adrliv, #nocli) Lien vers client

 Les tables relationnelles vérifient encore d'autres contraintes d'intégrité (voir cours SGBD). La clé étrangère doit correspondre à une clé primaire existante (contrainte d'intégrité référentielle normalement vérifiée par SGBD).

# **Propriété**

Toute propriété devient un attribut

# **Entité**

Toute Entité devient une table dont la clé primaire est l'identifiant de l'Entité.

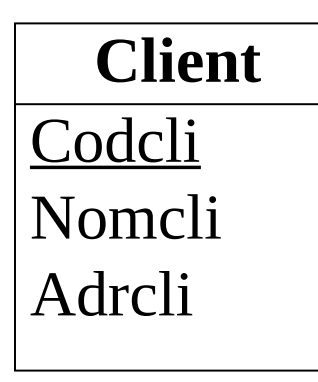

se traduit par :

Client (codcli, nomcli, adrcli)

Attention : sauf certaines entités

 **Toute association binaire (1/1) - (0/N) ou (1/N)** se traduit en ajoutant une clé étrangère (identifiant de l'entité de cardinalité (0,N) ou (1,N) ) à la table provenant de l'entité dont la cardinalité est (1,1).

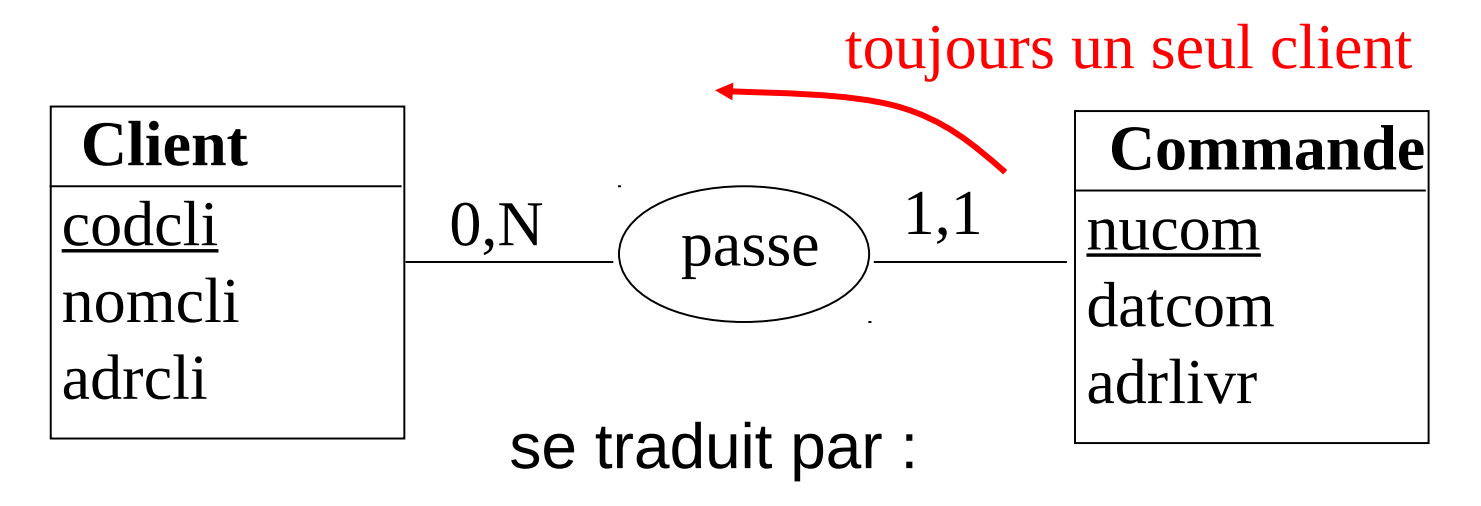

Client (codcli, nomcli, adrcli) Commande (nucom, datcom, adrliv, #codcli)

 **Toute association binaire (1/1) - (0/1)**  se traduit en ajoutant une clé étrangère (identifiant de l'entité de cardinalité (0,1) ) à la table provenant de l'entité dont la cardinalité est (1,1).

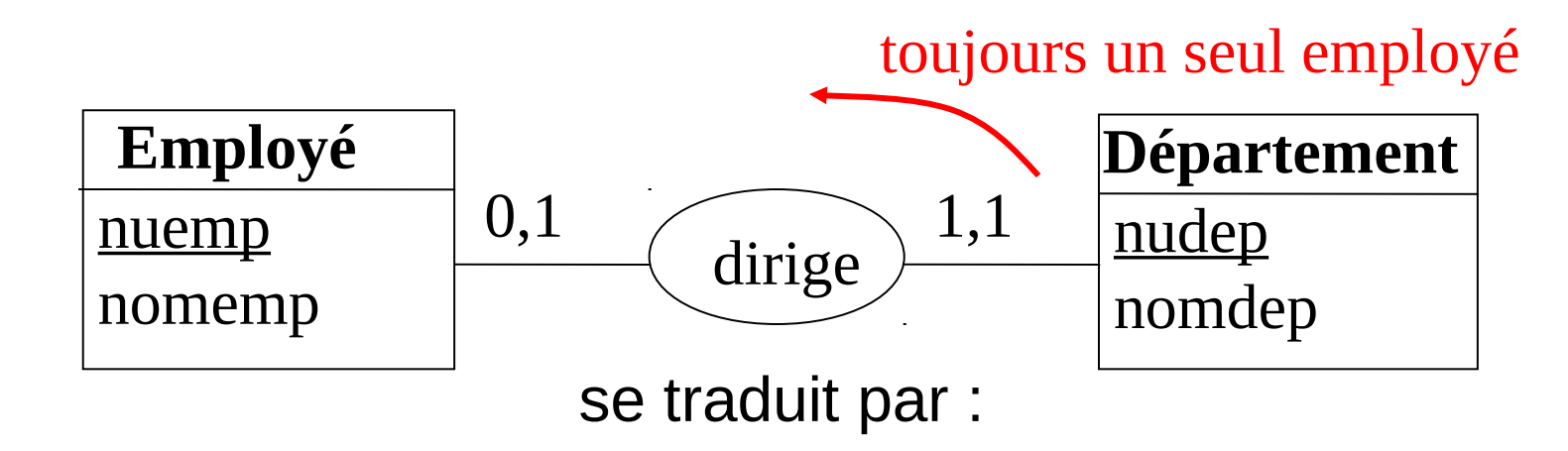

Employé (nuemp, nomemp) Département (nudep, nomdep, #nuemp)

 **Association binaire (0/1) - (0/N) ou (1/N)**  Solution 1: idem à association  $(1/1)$  –  $(0/N)$  ou  $(1/N)$ . **Problème de clé étrangère pas toujours définie (certains SGBD supportent, d'autres non).**

 Solution 2: on crée une table ayant pour clé primaire l'identifiant de l'entité (0/1) juxtaposé à l'identifiant de l'autre entité. On ajoute les éventuelles propriétés de l'association à la table. **Plus lourd.**

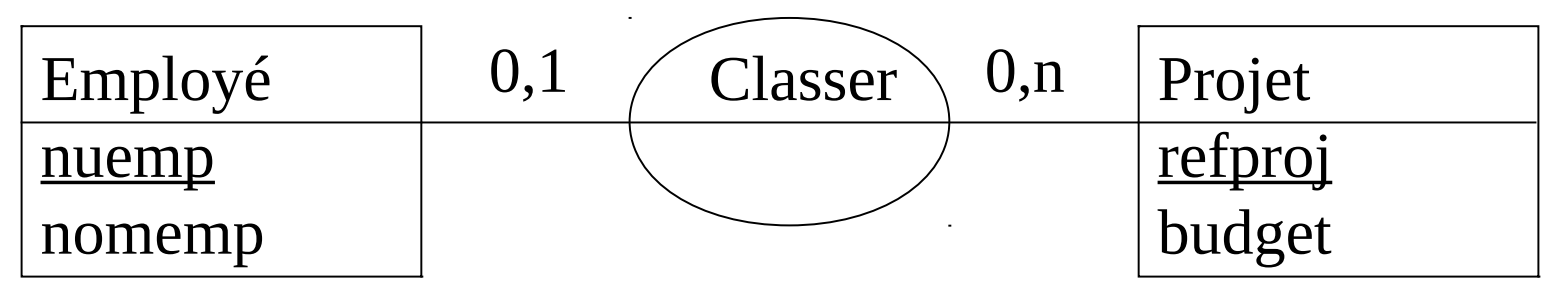

se traduit par :

8 Solution 1 : Employé (nuemp,nomenp,#refproj) Solution 2 : Employé (nuemp,nomenp) , Projet (refproj, budget) Classer(#nuemp, #refproj)

 **Association binaire (0/N) ou (1/N) - (0/N) ou (1/N)**  se traduit par une nouvelle table dont la clé primaire est composée des identifiants des deux entités. Les éventuelles propriétés de l'association deviennent les attributs de cette table.

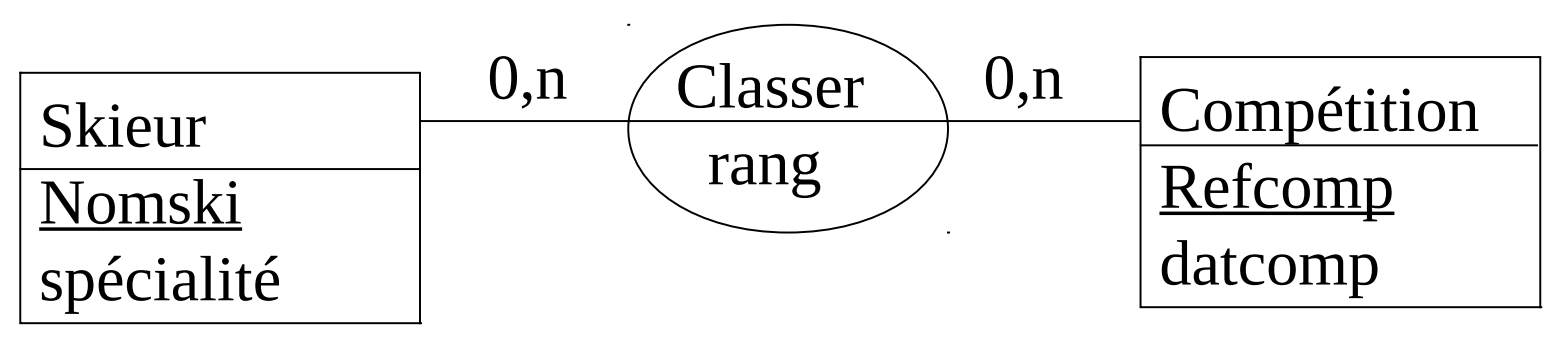

se traduit par :

Skieur (nomski, spécialité) Compétition(refcomp,datcomp) Classer (#nomski, #refcomp, rang)

# **Association n-aire (n>2)**

On crée une table ayant pour clé primaire les identifiants des différentes entités de l'association. Les propriétés de l'association deviennent les attributs de la table.

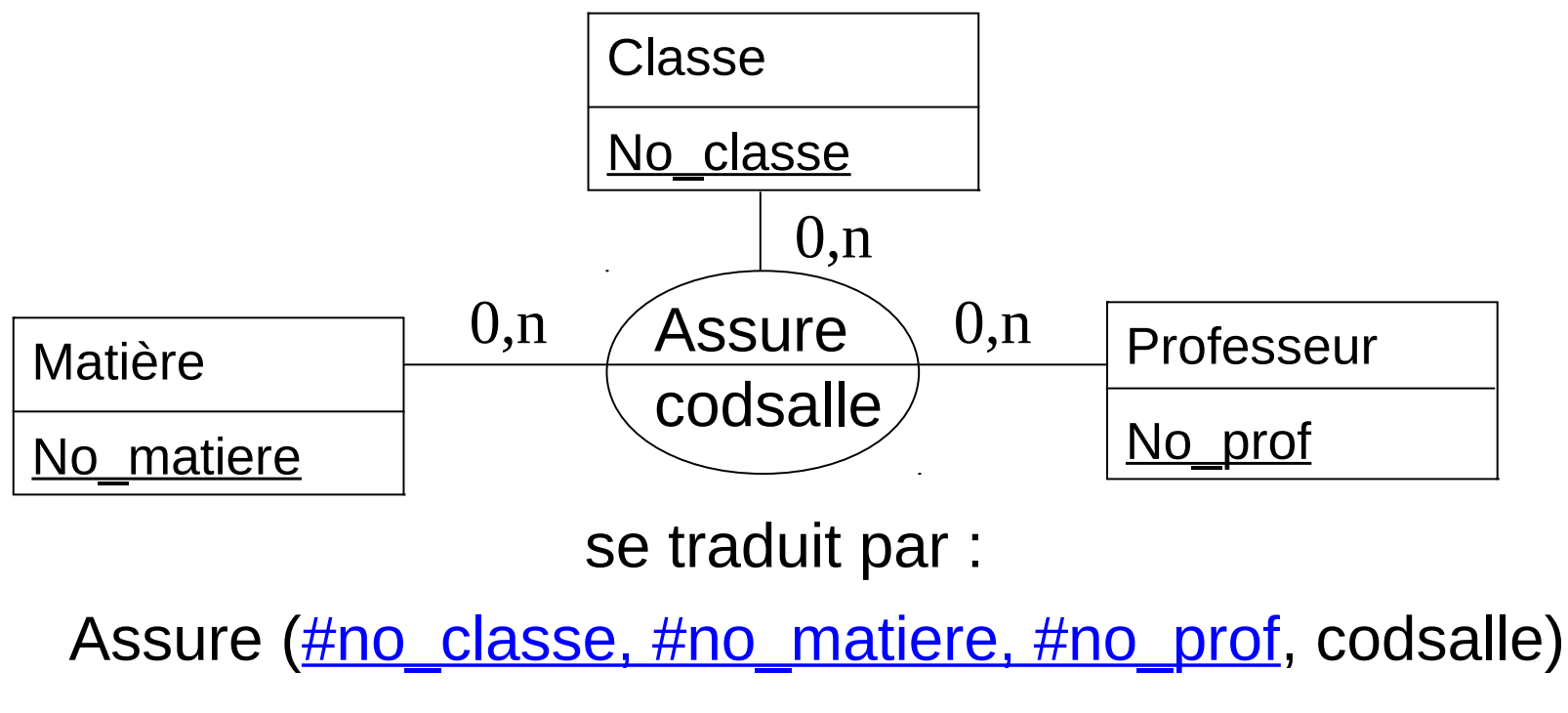

# **Association réflexive**

On les traite comme les autres associations

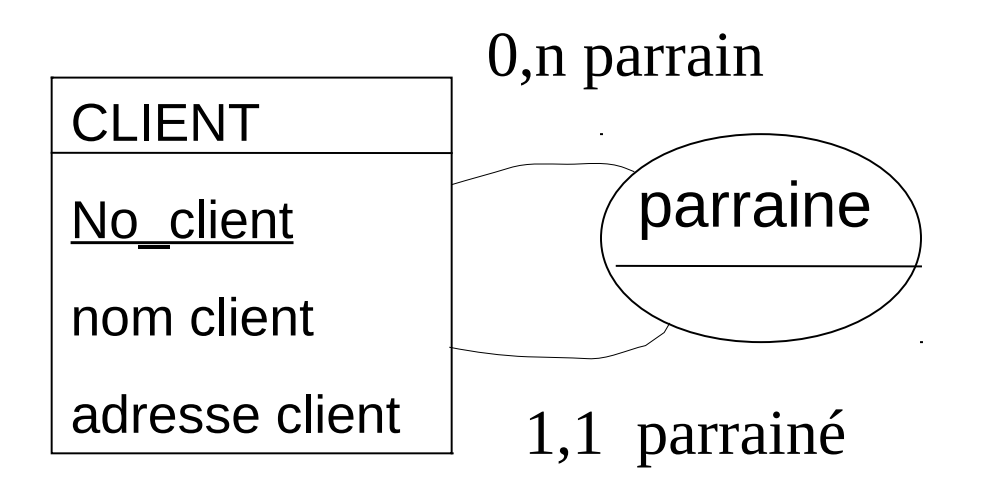

se traduit par :

CLIENT(Noclient, nom client, adresse client, #Noclient parrain)

# **Association réflexive**

On les traite comme les autres associations

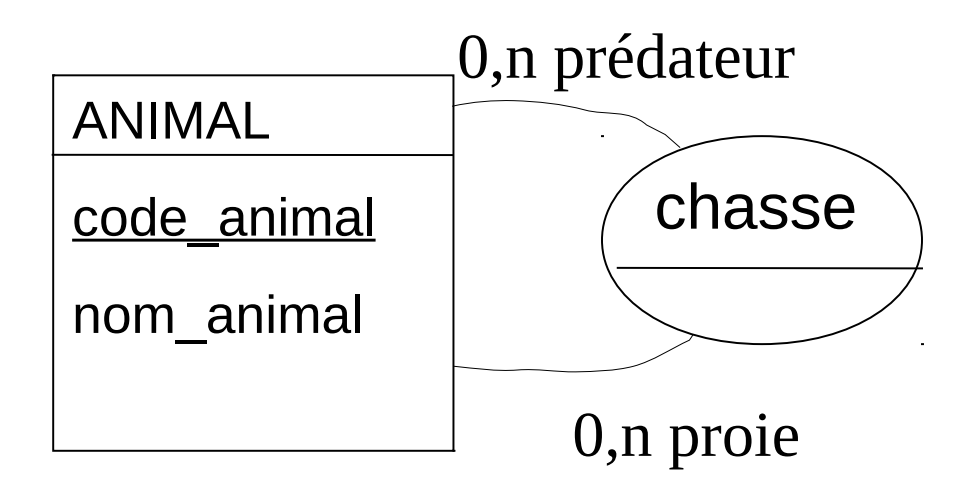

se traduit par :

ANIMAL(code\_animal, nom animal) CHASSE(#code animal predateur, #code animal proie)

 Ce passage du modèle E/A au modèle relationnel répondant à des règles précises **peut être automatisé** (génération du modèle logique relationnel à partir du MCD).

cf outil libre : analyseSI